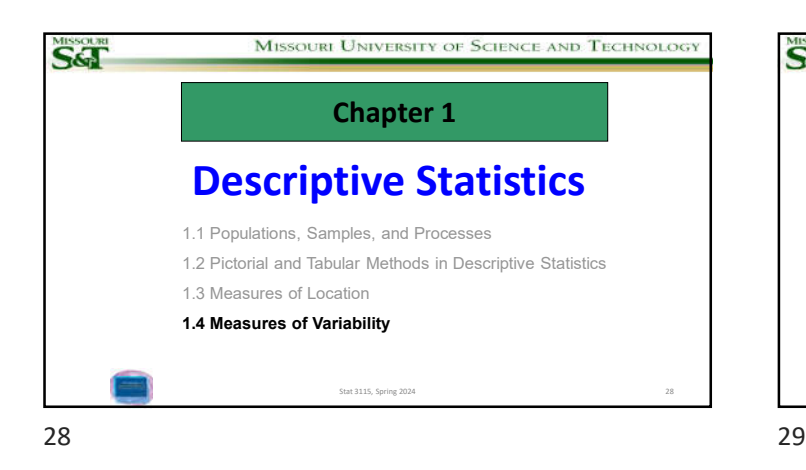

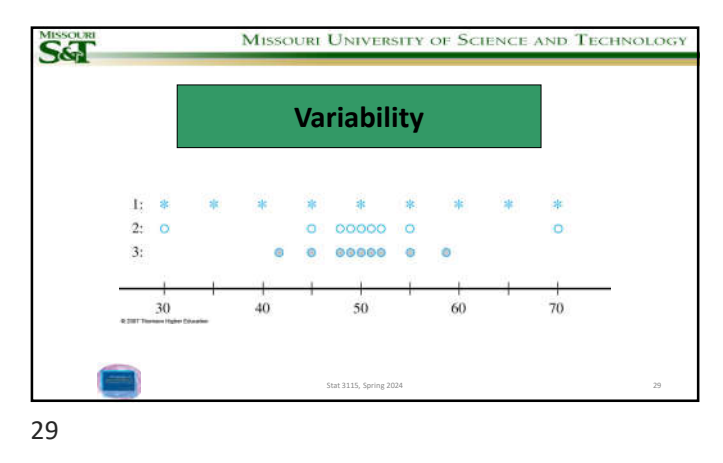

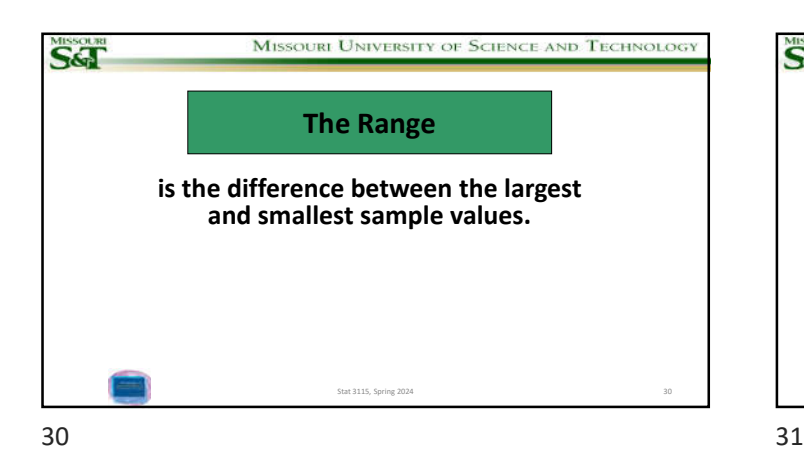

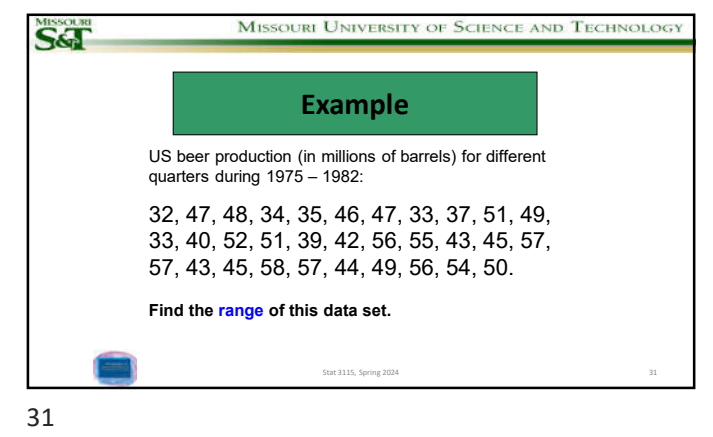

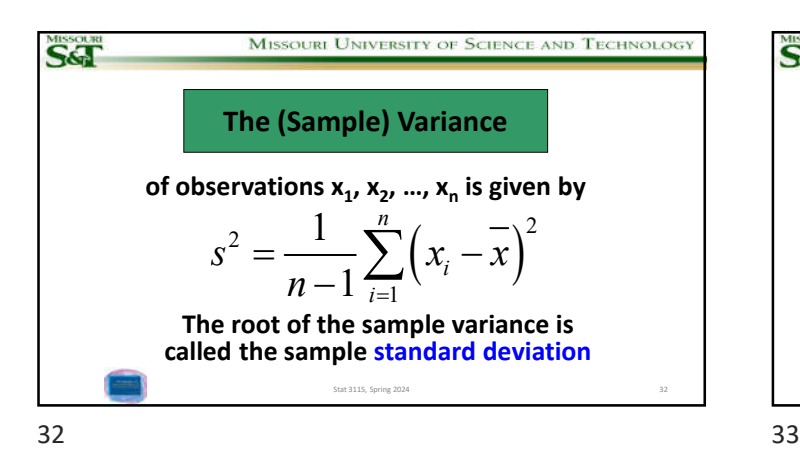

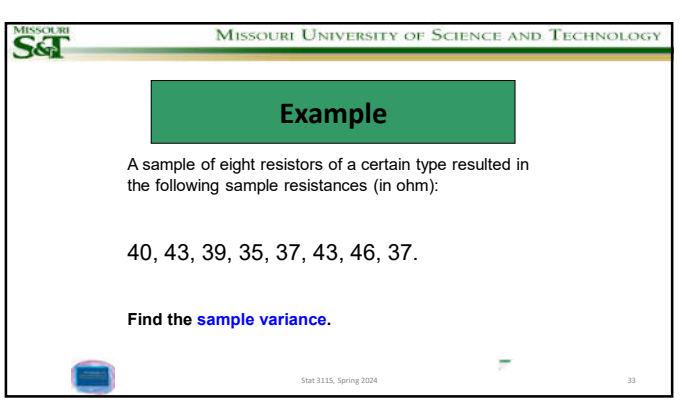

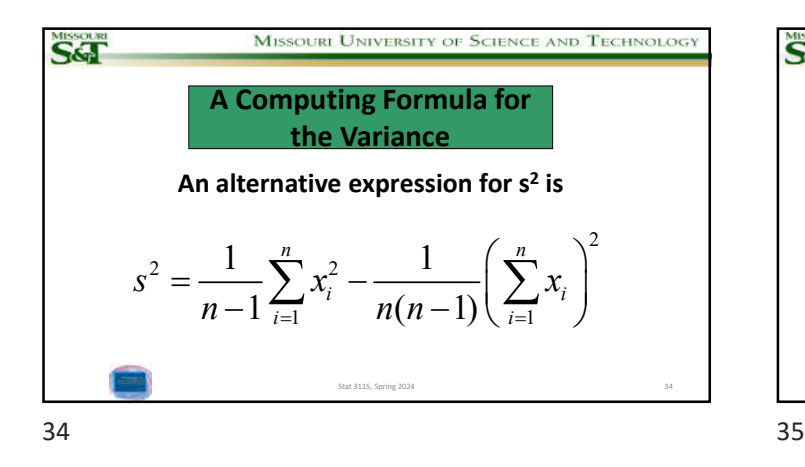

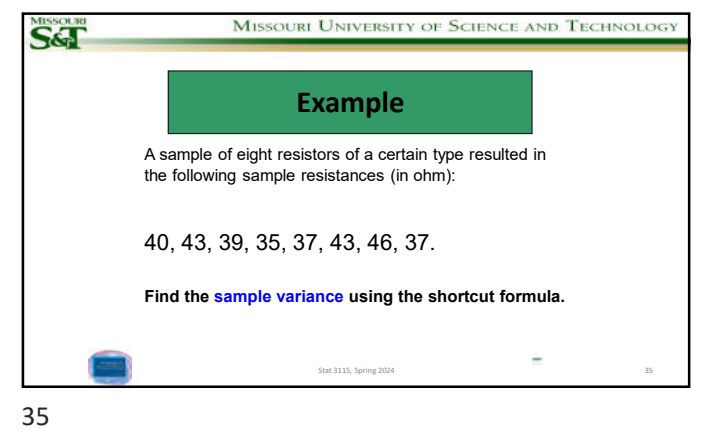

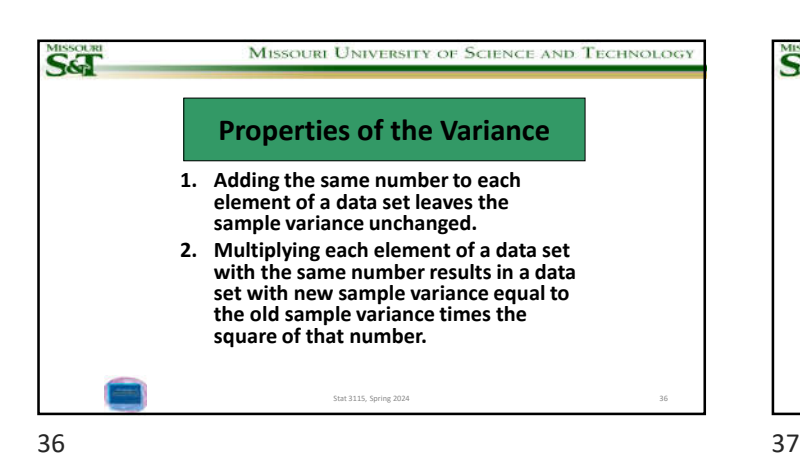

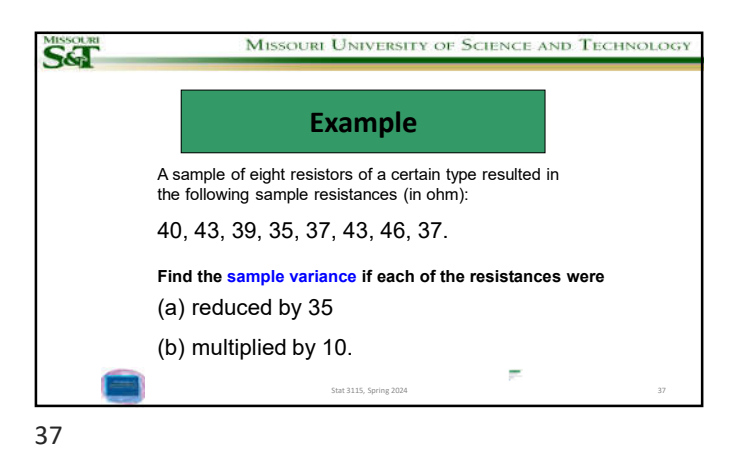

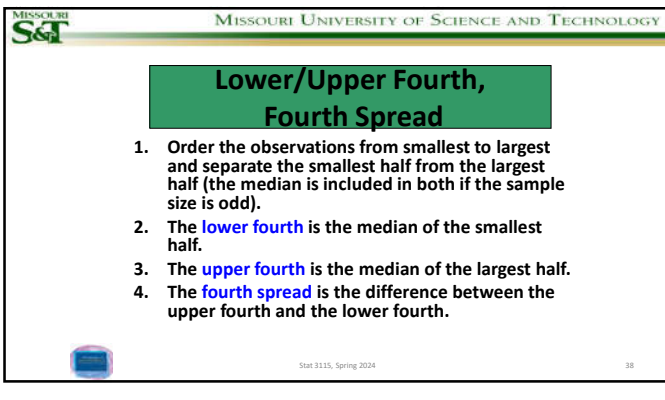

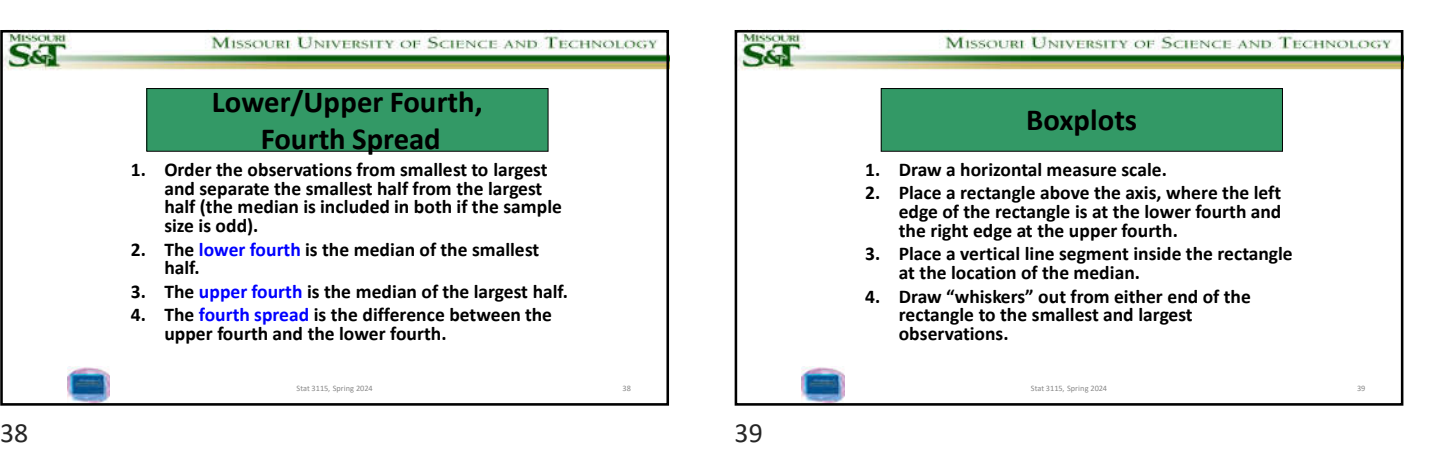

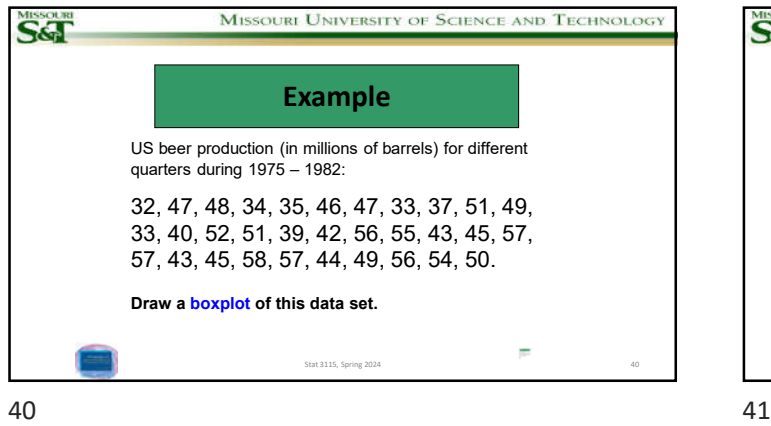

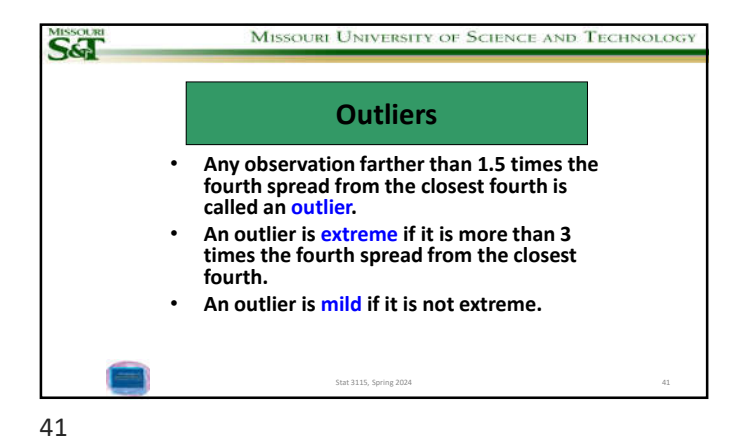

SGT MISSOURI UNIVERSITY OF SCIENCE AND TECHNOLOGY **Example** A sample of pulse widths from slow discharges in a cylindrical cavity made of polyethylene is as follows: 5.3, 8.2, 13.8, 74.1, 85.3, 88.0, 90.2, 91.5, 92.4, 92.9, 93.6, 94.3, 94.8, 94.9, 95.5, 95.8, 95.9, 96.6, 96.7, 98.1, 99.0, 101.4, 103.7, 106.0, 113.5. **Draw a boxplot of this data set that shows and classifies the outliers.**  $\overline{\mu}$ Stat 3115, Spring 2024

42